## 1 **Einfacher Stromkreis**

- Scanne oder klicke auf den QR-Code und starte das Intro. Aktiviere im rechten Auswahlmenü "Werte" und "Beschriftungen".
- Baue einen einfachen Stromkreis auf. Du kannst die Bauteile auch mit Symbolen anzeigen.

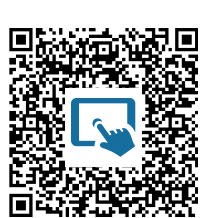

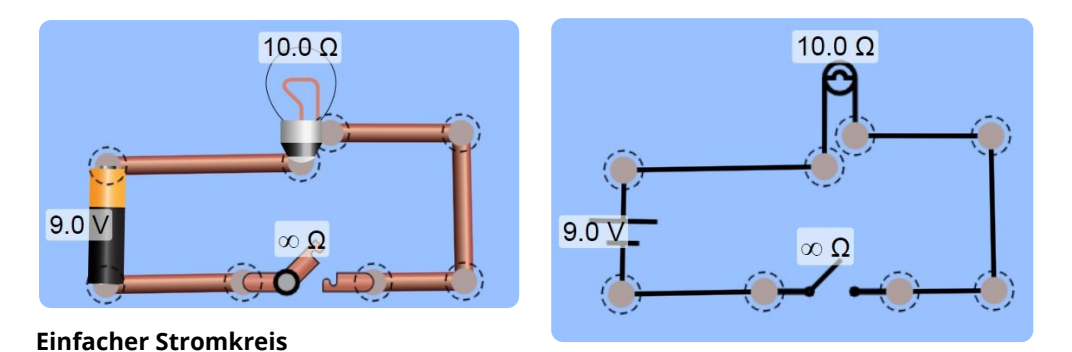

 $\frac{2}{3}$ (2) Wähle die korrekten Bezeichnungen für die Schaltzeichen aus.  $\frac{2}{3}$ 

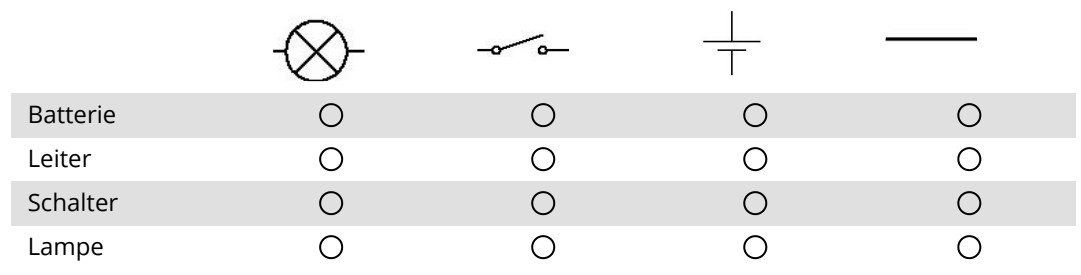

### 3 **Reihenschaltung von zwei Batterien**

• Baue eine Reihenschaltung aus zwei Batterien und einer Lampe auf.

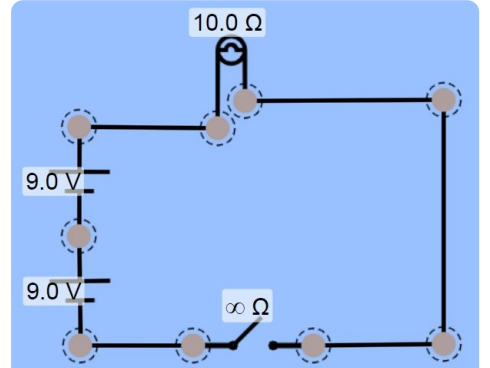

**Reihenschaltung**

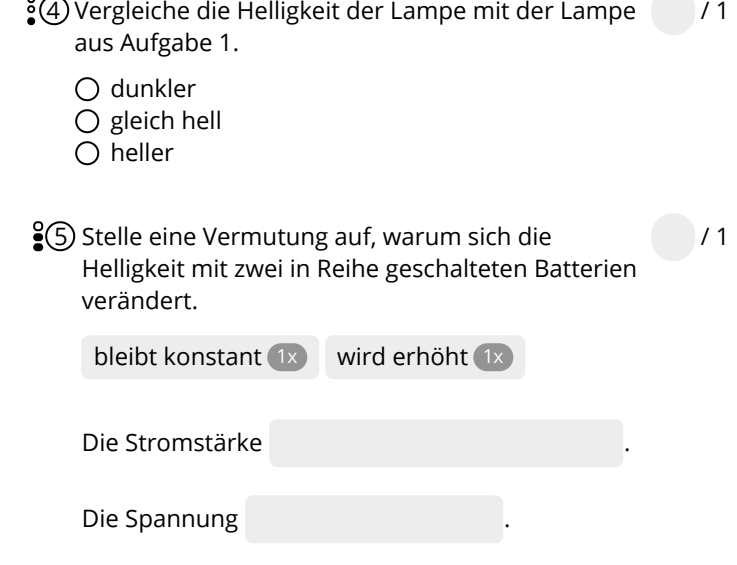

/ 2

### 6 **Messung von Spannung in einer Reihenschaltung**

• Miss mit dem Voltmeter die in der Tabelle angegebenen Spannungen in Volt. Notiere die Werte in die Tabelle.

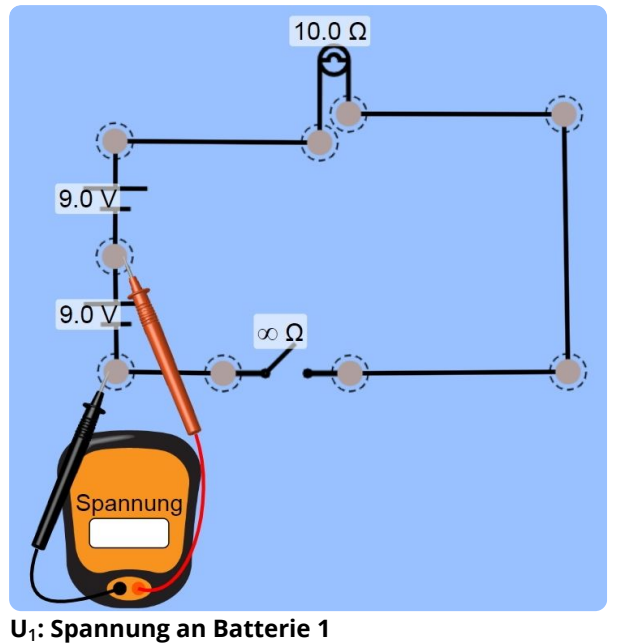

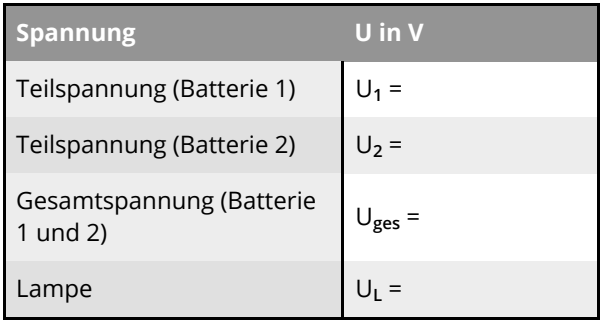

**Spannung in einer Reihenschaltung**

- $\frac{9}{2}$  Kreuze korrekt an. In einer in einer **Reihenschaltung** gilt:
	- Alle Spannungen in einer Reihenschaltung  $\bigcirc$ sind gleich groß.
	- Gesamtspannung ist doppelt so groß wie die O Teilspannungen der Batterien.
	- Lampenspannung ist gleich der  $\bigcirc$ Gesamtspannung.
	- Lampenspannung ist gleich einer der  $\bigcirc$ Teilspannungen.

# 8 **Messung der Stromstärke in einer Reihenschaltung**

• Miss mit dem Amperemeter die in der Tabelle angegebenen Stromstärken in Ampere. Notiere die Werte in die Tabelle.

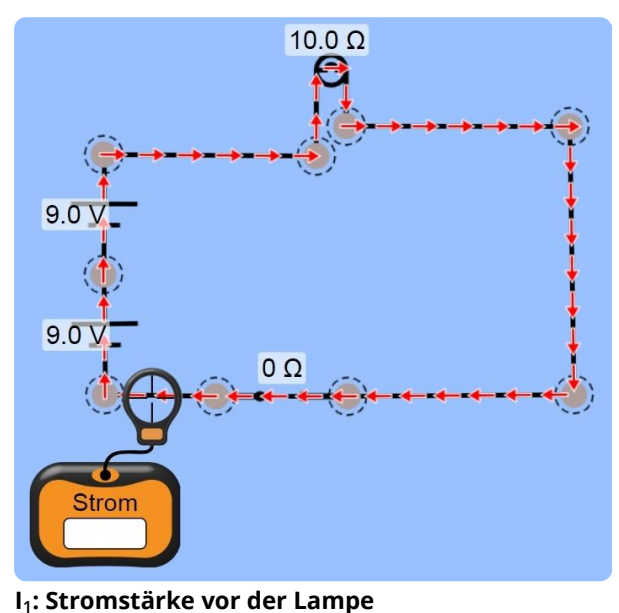

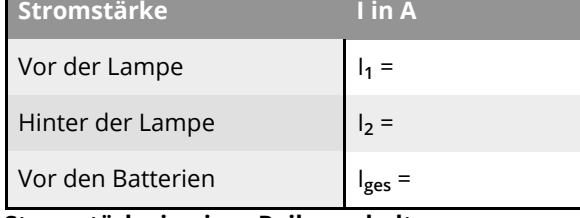

**Stromstärke in einer Reihenschaltung**

- **9 Kreuze korrekt an. In einer in einer Reihenschaltung** gilt:
- / 1
- Alle Stromstärken in einer Reihenschaltung  $\bigcirc$ sind gleich groß.
- Gesamtstromstärke ist doppelt so groß wie O die einzelnen Stromstärken.
- Die Stromstärken schwanken bei jeder Ο Messung.

### 10 **Parallelschaltung von zwei Batterien**

• Baue eine Parallelschaltung aus zwei Batterien und einer Lampe auf.

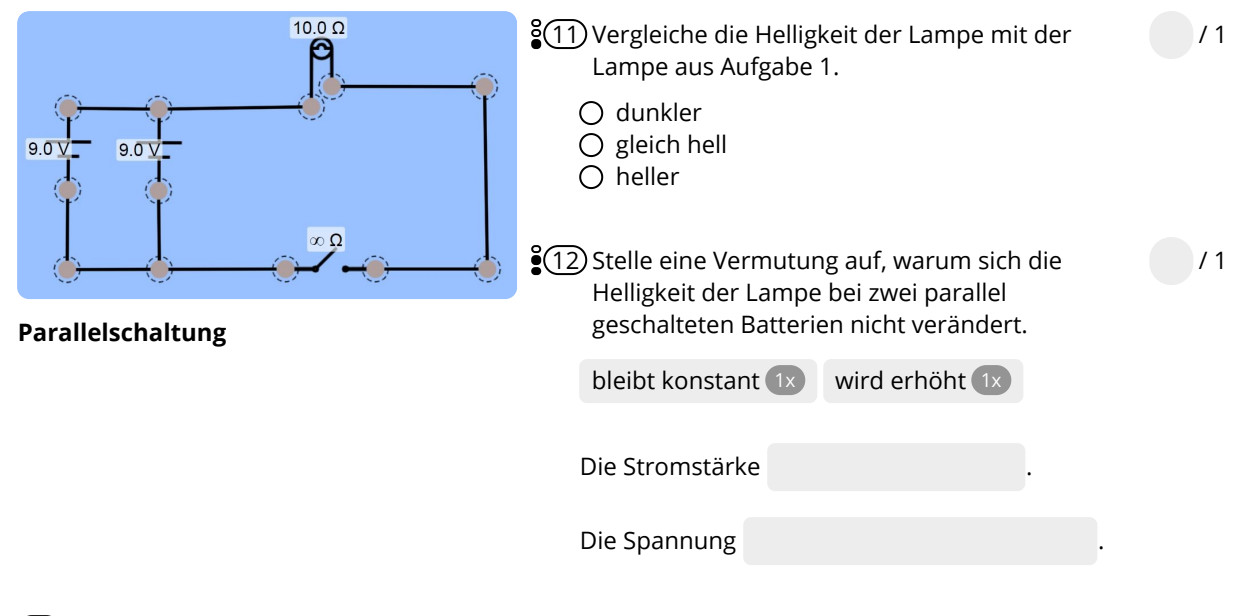

### 13 **Messung von Spannung in einer Parallelschaltung**

• Miss mit dem Voltmeter die in der Tabelle angegebenen Spannungen in Volt. Notiere die Werte in die Tabelle.

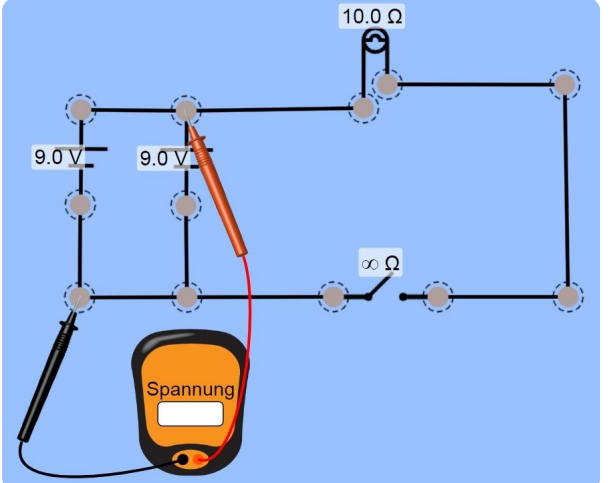

**Uges : Messung der Gesamtsspannung**

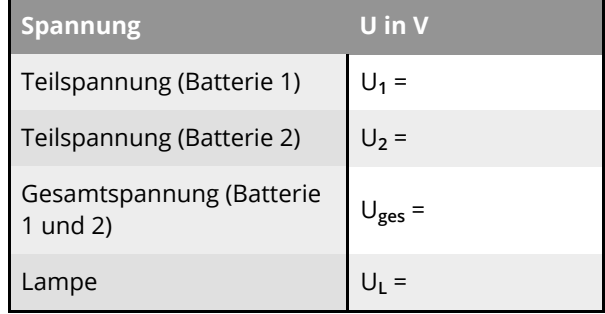

**Spannung in einer Parallelschaltung**

 $(14)$  Kreuze korrekt an. In einer **Parallelschaltung** gilt:

/ 3

- Alle Spannungen in einer Parallelschaltung  $\circ$ sind gleich groß.
- Gesamtspannung ist doppelt so groß wie die  $\circ$ Teilspannungen der Lampen.
- Lampenspannung ist gleich der  $\bigcirc$ Gesamtspannung.
- Lampenspannung ist gleich einer der
- O Teilspannungen.

### 15 **Messung von Stromstärke in einer Parallelschaltung**

• Miss mit dem Amperemeter die in der Tabelle angegebenen Stromstärken in Ampere. Notiere die Werte in die Tabelle.

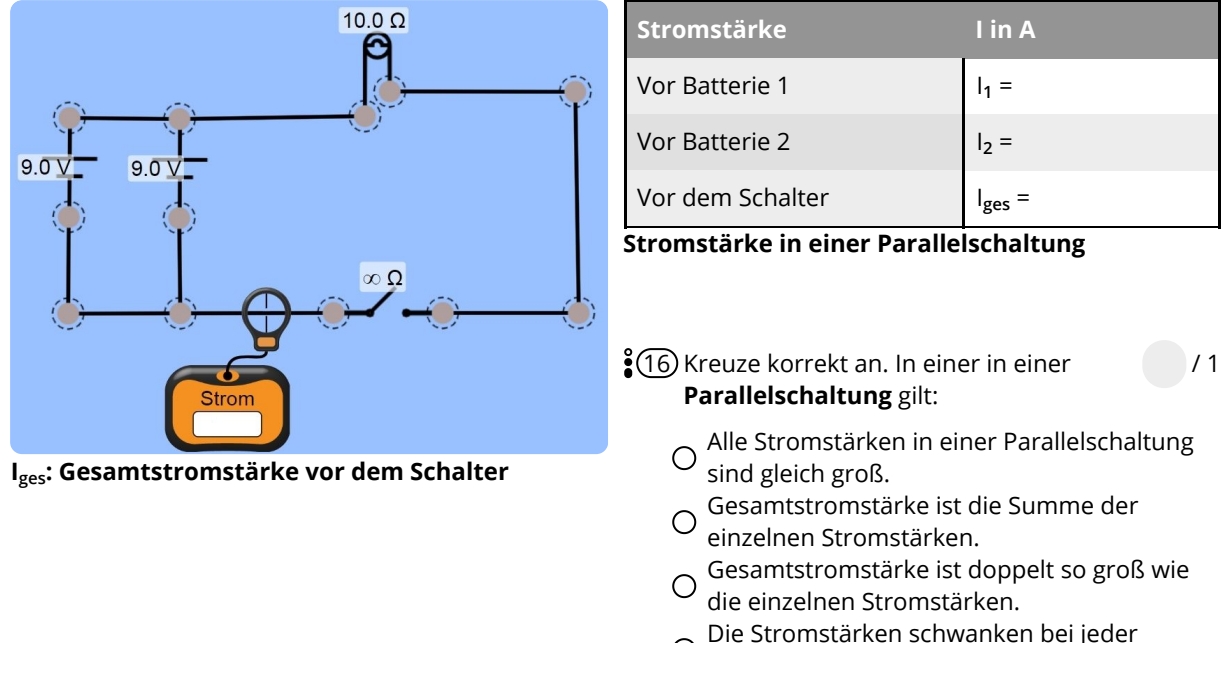

<sup>2</sup>17 Kreuze die physikalischen Regeln in Reihen- und Parallelschaltung korrekt an.

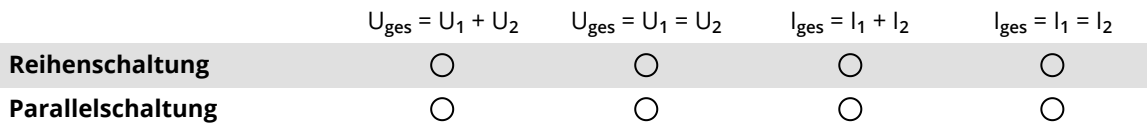

**218** Kreuze die korrekten Möglichkeiten an. **/ 4** Architecture 10 Architecture 10 Architecture 10 Architecture 10 Architecture 10 Architecture 10 Architecture 10 Architecture 10 Architecture 10 Architecture 10 Architectur

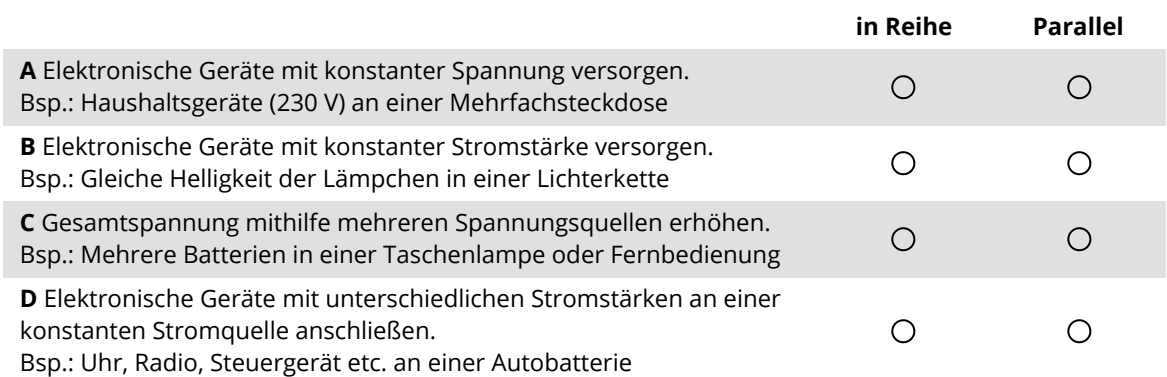

Punkte: **/ 23**